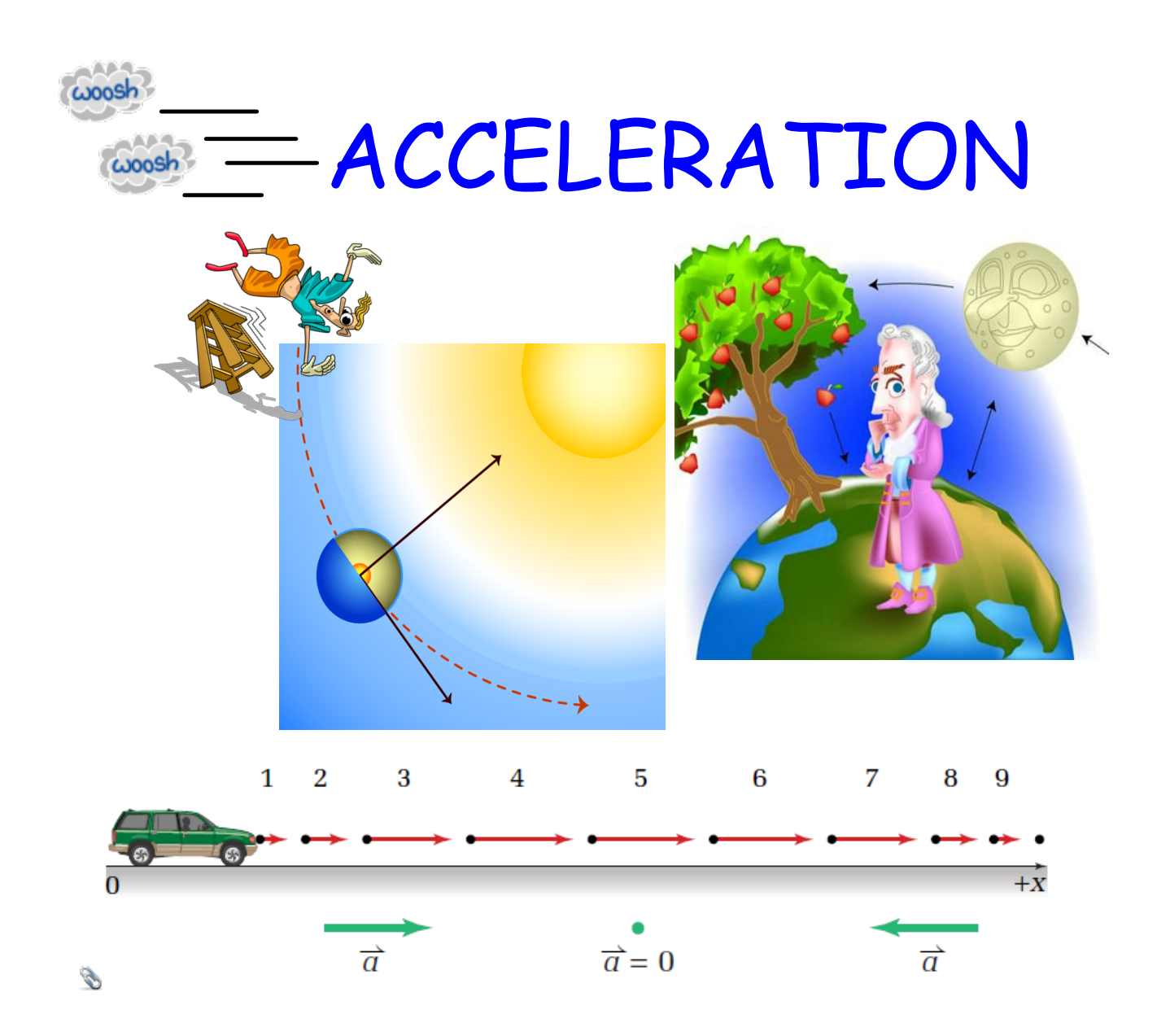

# **The Graphical Analysis of Position & Time**

### **The Moving Man**

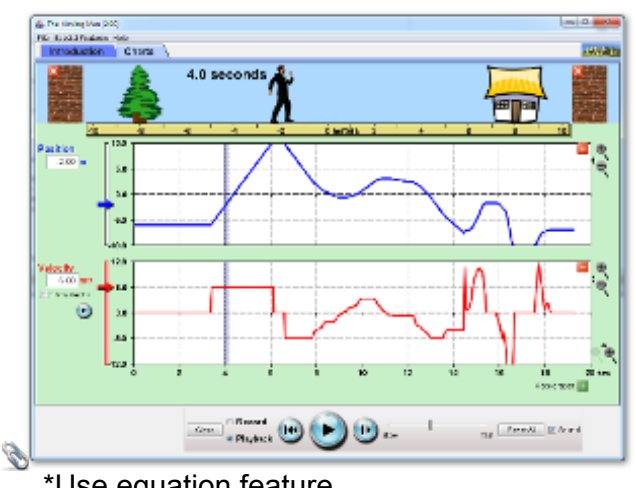

# **Objectives**

• Review Frame of reference and coordinate system.

**•** Analyze how position can change with time for an accelerating object.

**•** Learn how to find key points on the graph.

• Develop knowledge about how the graph relates to speed, velocity, distance and position.

\*Use equation feature

# **Close Reading: Acceleration MHR Pg. 61-63 (first paragraph), 64, conceptual problems on 66.**

### **ACCELERATION**

Acceleration is the quotient of the change in velocity and the time interval over which the change takes place.

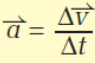

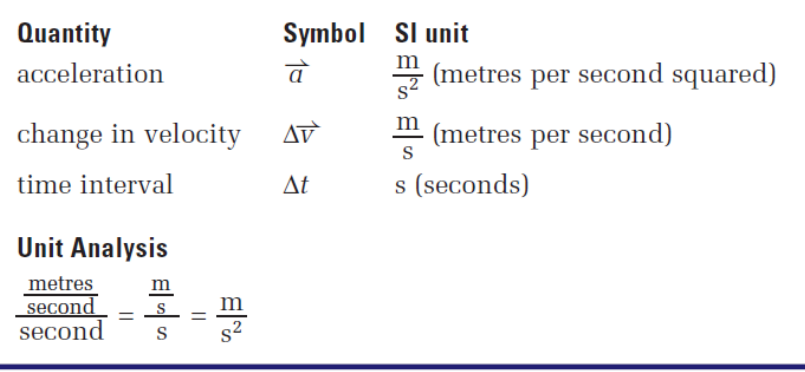

Velocity = change in position ÷ **time**

# acceleration = change in velocity ÷ **time**

Notice we divided by time **twice**, that is why the unit for acceleration has a **time<sup>2</sup>** in it.

#### **Visualizing Acceleration**Time interval 1  $\overline{2}$ 3 4 5 6 7 8 9  $+ x$  $\overrightarrow{a}$  $\vec{a} = 0$  $\overrightarrow{a}$

**Figure 2.19** When the van is moving in a positive direction but slowing down, the direction of the acceleration is negative.

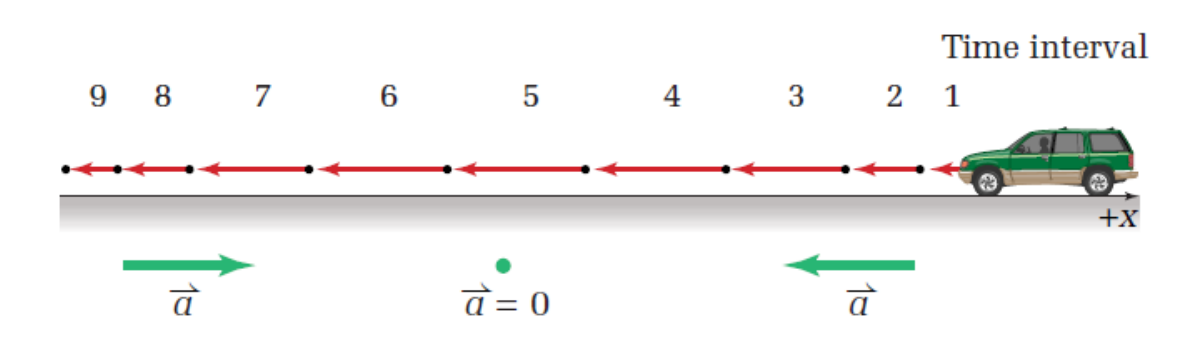

**Figure 2.20** When the van is moving in a negative direction and slowing down, the direction of acceleration is positive.

### **MISCONCEPTION They Don't Mean** the Same Thing! Many people think that negative acceleration and deceleration mean the same thing - that an object is slowing down. "Deceleration" is not a scientific term but a common term that people use for slowing down. "Negative acceleration" is a scientific term meaning that the acceleration vector is pointing in the negative direction. However, an object with a negative acceleration might be speeding up.

#### Position-Time Velocity-Time Acceleration-Time  $20.0$  $\frac{1}{20}$  $18.0$  $\overline{16}$  $16.0$  $\overline{2}$  $12<sup>°</sup>$  $14.0$  $\overline{8}$  $\theta$  $1,0$  2.0 3.0 4.0 5.0  $\sqrt{2}$  12.0  $\overline{4}$  $\overline{2}$  $\frac{16}{15}$  10.0 国  $\frac{1}{\overline{a}(\frac{m}{s})}$  $t(s)$  $\vert 0 \vert$  $\frac{4}{3}$  $1,0$   $2,0$   $3,0$   $4,0$   $5,0$ 区  $\overline{-6}$  $8.0$  $+4$  $t(s)$  $-8$  $6.0$  $-8$  $-10^{-}$  $4.0$  $-12$ 12  $2.0$  $-16$  $-20$  $1,0$  2.0 3.0 4.0 5.0  $|t(s)|$ **Using Desmos to View Graphs**  $-90$  $-80$  $-70$  $-60$  $-50$  $-40$  $-30$  $-20$  $10$ 고  $-10$  $\bigcirc$  20

# **Using Tracker to View Motion Data**

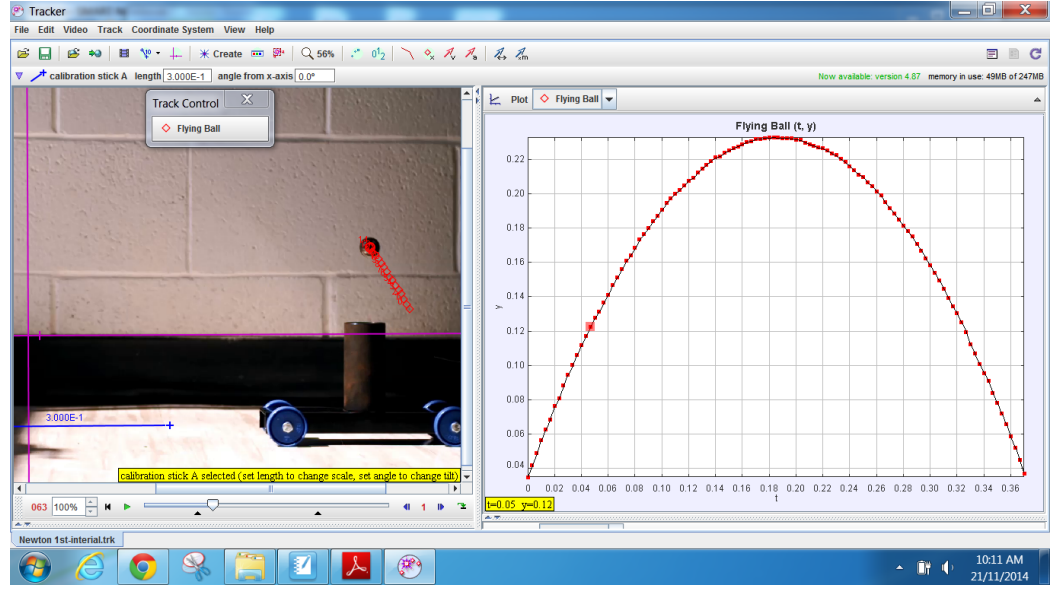

# **Graphical Relationships**

## *• Conceptual Problems*

- How do intervals of constant acceleration appear on an acceleration-time graph?
- How do intervals of constant acceleration appear on a velocity-time graph?
- What does a straight-line slope indicate on an accelerationtime graph?
- What would a curved line indicate on an acceleration-time graph?
- Explain circumstances in which an object would be accelerating but have an instantaneous velocity of zero?
- How does uniform acceleration differ from uniform motion?

moving-man\_all.jar